**KU LEUVEN** 

#### **TECHNOLOGIECAMPUS OOSTENDE**

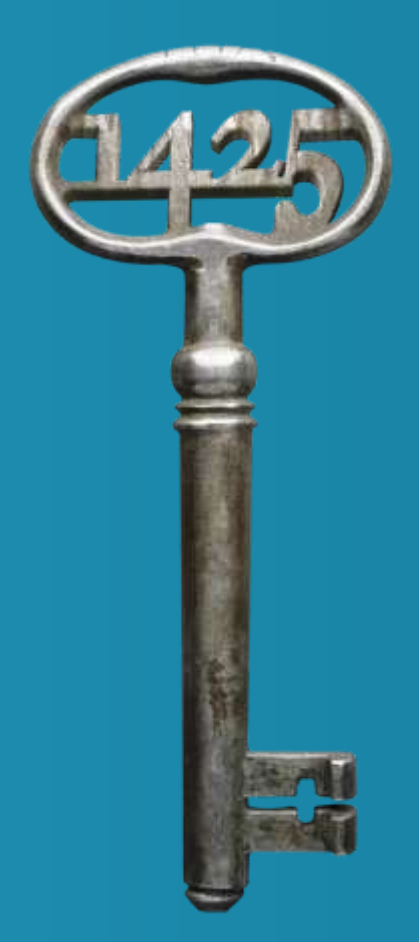

#### Implementation of Innovative ICT Based Teaching & Learning Methods (related to WP3)

#### Erasmus+ Project "PHYSICS"

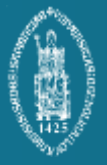

Renaat De Craemer, Joan Peuteman, Anik Janssens

- Teaching and preparing students:
	- $\circ$  to think and act as an academically skilled person,
	- to realise an academic and research oriented career,
	- o to realise an industry oriented career.

This main goal requires an appropriate **learning process** embedded in a **learning environment**.

• The **Learning Environment** can be modelled as:

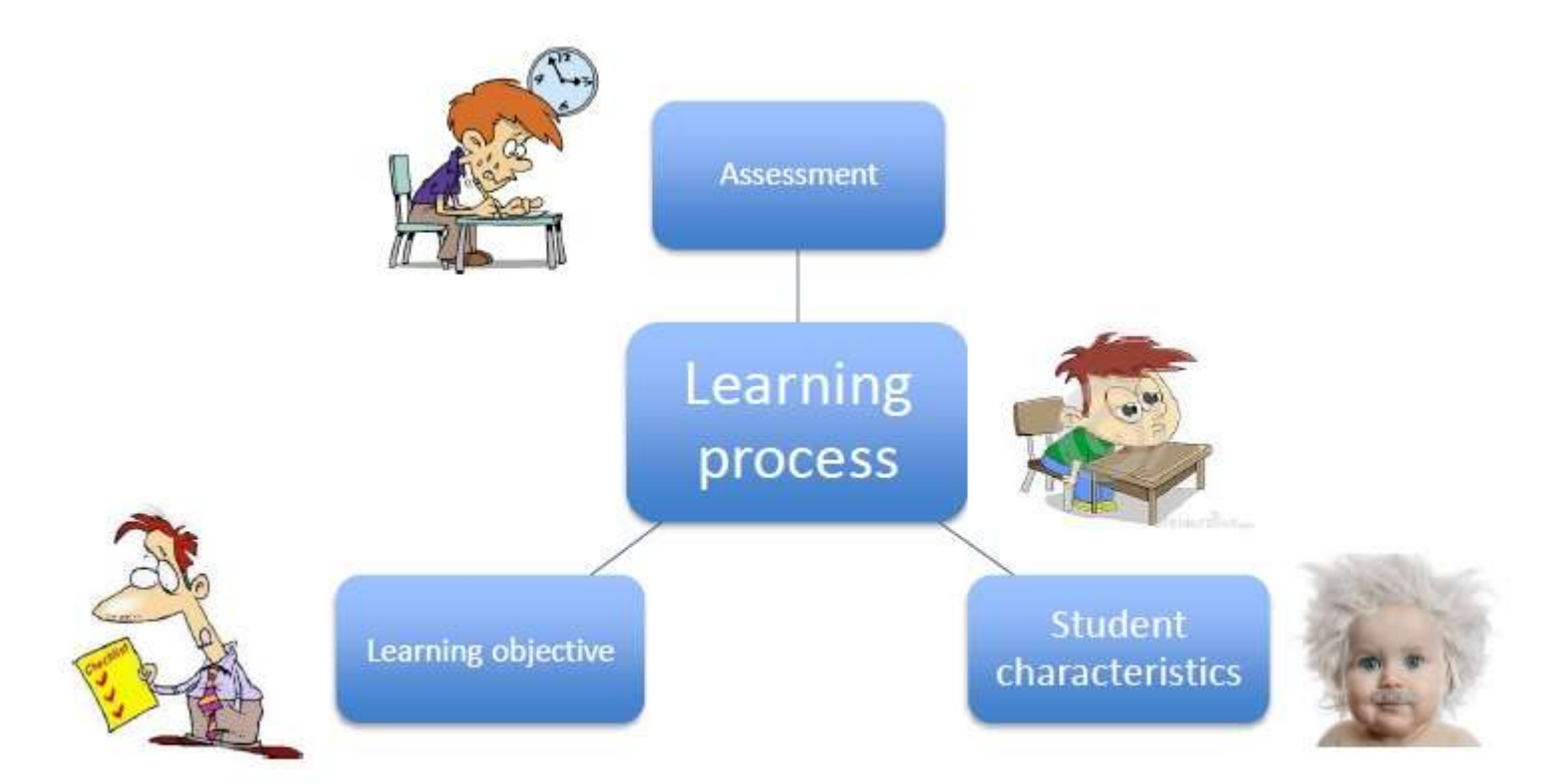

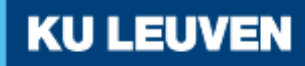

- The **learning objectives** for each course need to be formulated:
	- o knowledge, attitudes, skills, …
- The **student characteristics** are important: o prior knowledge, motivation, interests, age, …
- The student needs to be **evaluated (assessment)**: o formative and summative assessment
	- o when, what, how, who, …

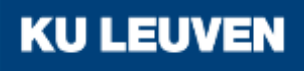

- The **learning process** and the content of the course is also very important:
	- o **Digital content** is easy to adjust and elaborate
	- o **Digital content** is easy to structure
	- o **Digital content** provides new possibilties
	- A **Virtual Learning Environment** is an important tool.

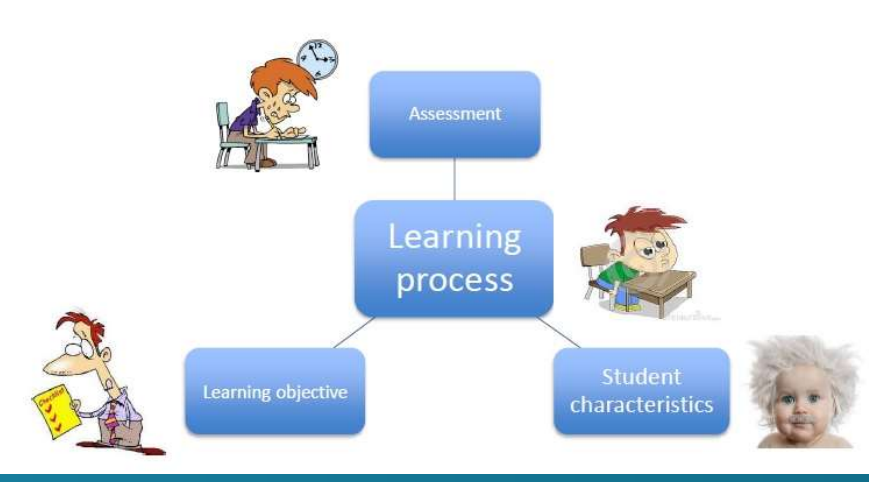

- A **Virtual Learning Environment** allows teachers to:
	- o provide students with study material of different types (for example e-books)
	- interact with the students in real-time
	- o follow the evolution of the learning process
	- o know the performance of each student in specific tasks

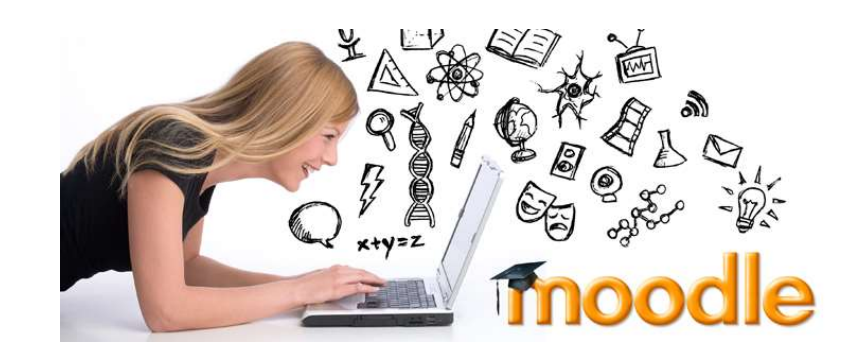

- A Virtual Learning Environment is known to be useful when teaching '**science**' and '**physics**'.
- Objects of many kinds can be used:
	- o Text documents
	- o Videos and mp3
	- o Scanned images
	- **Links to websites**
	- o Animations
	- o Simulations

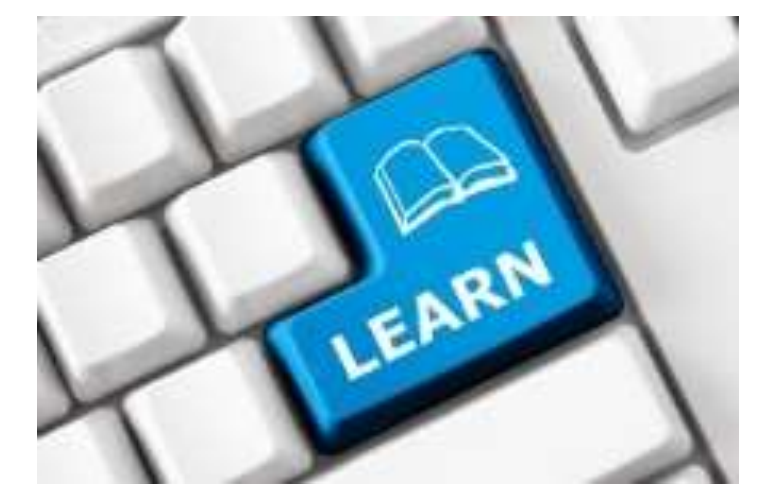

o …

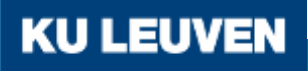

- A Virtual Learning Environment provides **useful tools**:
	- o uploading of course material i.e. course content
	- o Questionnaires + quizzes
	- o (peer)assessment
	- o Communication, including chat sessions and forums
	- o Wikis and blogs
	- o Tracking tools
	- o Feedback to the students
	- o Administration of student groups

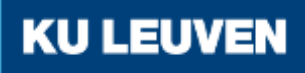

- Virtual Learning Environments can be:
	- o Commercial software: e.g. **Toledo**, Blackboard
	- o Open source software: e.g. **Moodle**

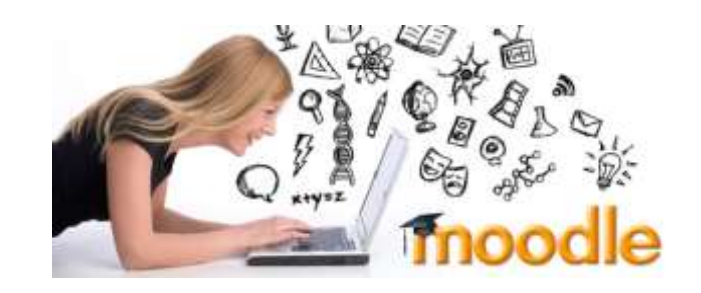

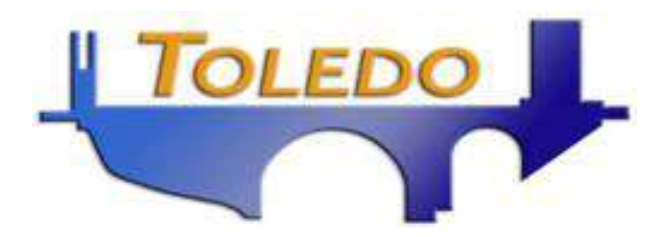

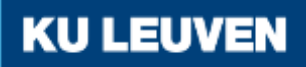

- In **a Toledo community**, a draft of the online course "applied physics" has been made.
- See: <https://toledo.kuleuven.be/>
- The course is organized in separate blocks:
	- **Announcements**
	- o Information: general and administrative information
	- o Contacts
	- o Documents: contains several chapters
	- o Tools

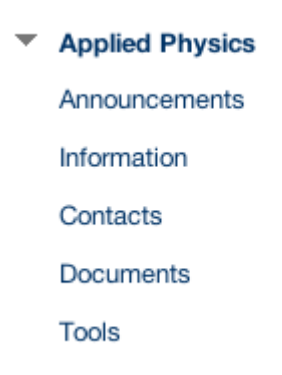

• A screenshot of the block "documents"

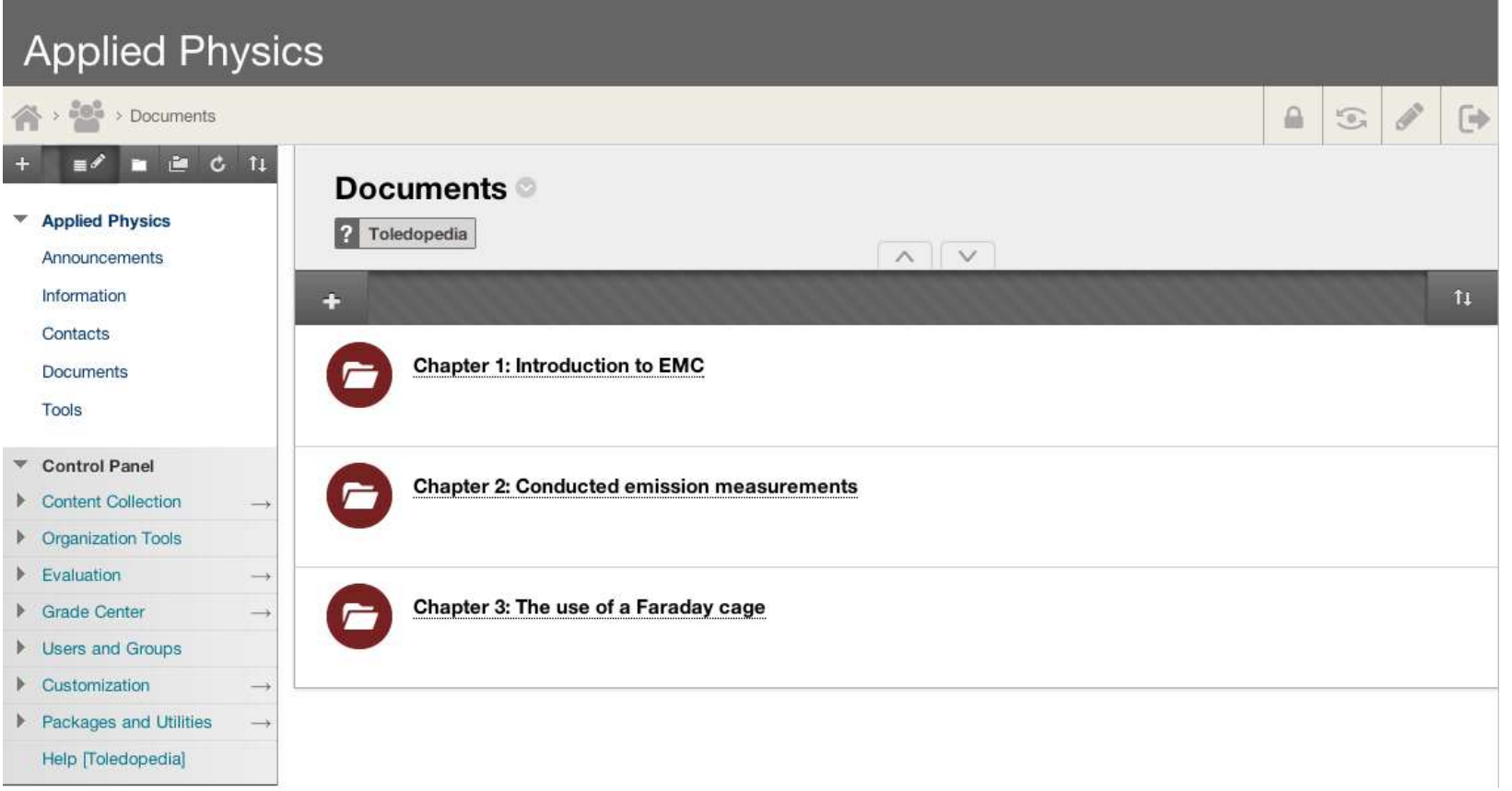

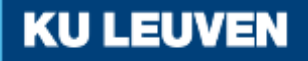

- **Each chapter** contains a number of items. For example in 'chapter 1', we have embedded **a number of items**:
	- o Roadmap: the menu to be followed in a chronological order
	- o Learning outcomes
	- o Pre-requisites: to reveal any lack of prior knowledge
	- o Theoretical lecture: e.g. 'introduction to EMC'
	- o Open ended questions
	- o Close ended questions
	- o Learning tasks: to extend the level of the newly acquired knowledge

**KU LEUVEN** 

• Screenshot of 'chapter 1'

Items 1-4 are standard and will be included in each chapter.

Items 5-7can vary chapter by chapter.

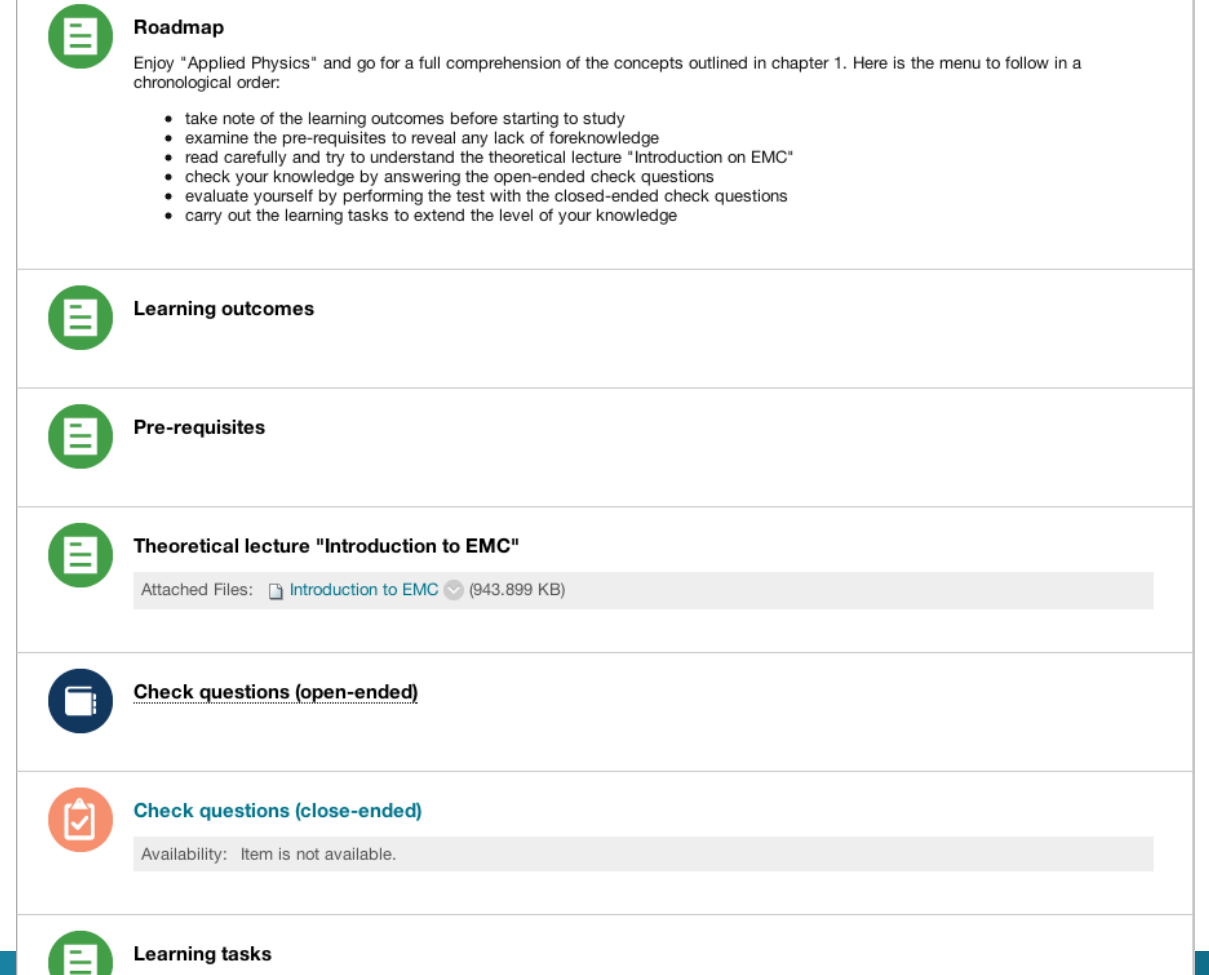

#### The use of Moodle

- Instead of Toledo, also the **open source software Moodle** can be used.
	- o Courses developed by Toledo or Moodle allow **selfstudy of the student** (coached by a teacher allowing distance learning).
	- o Courses can be combined with classroom lessons, realising **blended learning**.

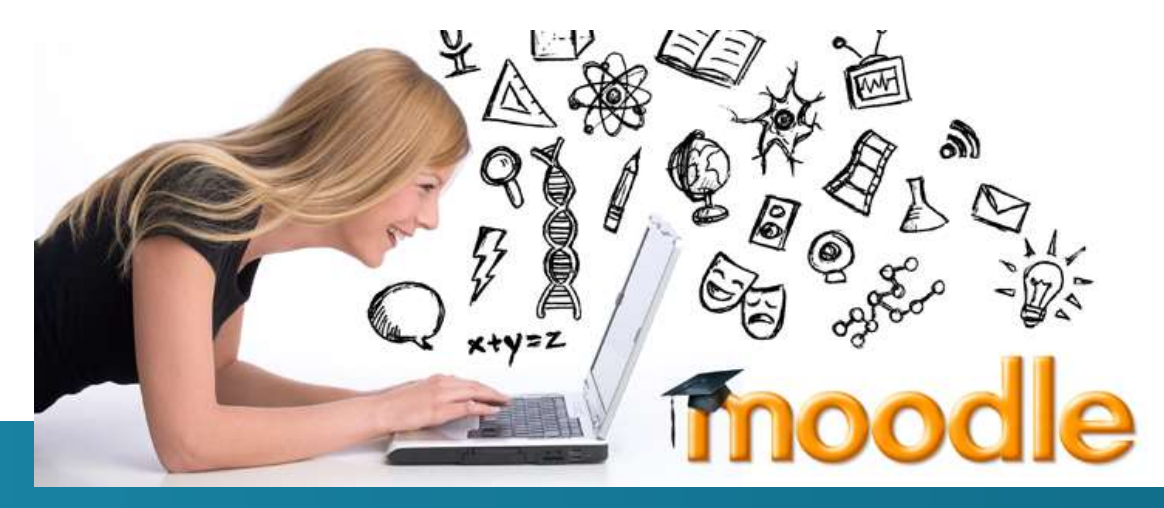

#### The use of Moodle

- A Moodle account can be obtained using website <https://eduspace.lv/?lang=en> (eduspace)
- Using Toledo or Moodle, **all educational tools** mentioned before **can be demonstrated**.
	- o Uploading content, using questionnaires, …
	- o peer assessment, sending personal messages, communication between teacher and student, …
- Using Toledo or Moodle, the educational **tools** which are useful **can be used** by all of us.

#### The use of Moodle

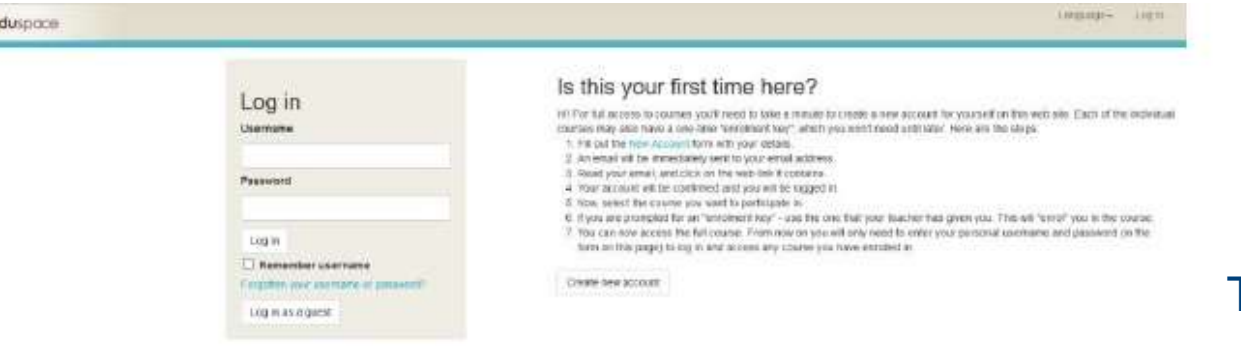

 $\sqrt{2}$ 

The eduspace login page.

You are not expect in  $1000 -$ 

#### Image 3. Eduspace.lv course category page

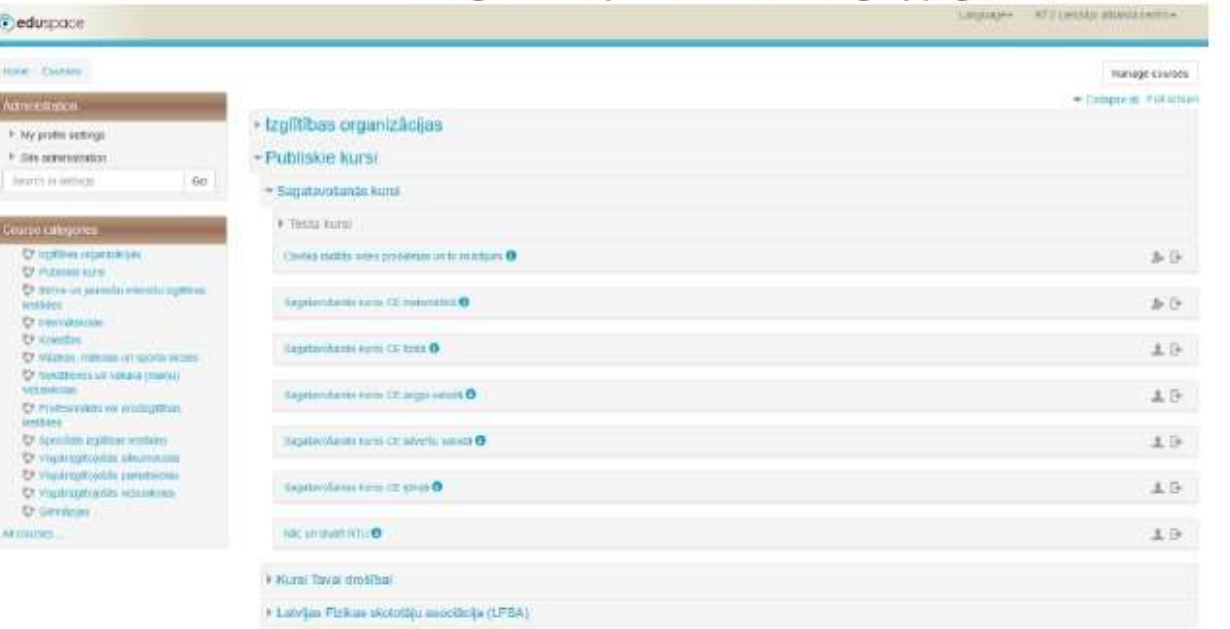

#### **KU LEUVEN**

#### Practical approach

• The Erasmus+ "Physics" team needs **a practical approach** to realise the courses on the Moodle environment.

#### **Suggestion:**

- Concerning the **course "Applied physics"** , **a practical example** will be realised 'as fast as possible' (target: summer time or September 2016).
- **Inspired by this example** other courses can be realised using Moodle.

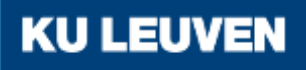

#### Practical approach

- When **realising other courses using Moodle**, the KU Leuven team will **try to help** you. The "workshop on ICT environment tools" in Belgium (April 2017) is important.
- Suggested principle:
	- o Virtual Learning Environments like Moodle provide tools. You use the tools you need i.e. which are useful.

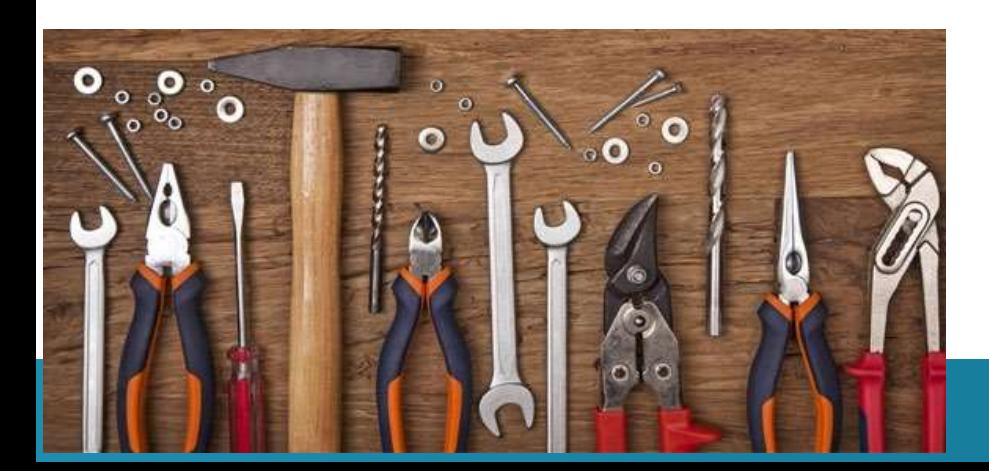

#### **Practical suggestions?**

**Let's discuss the possibilities.**

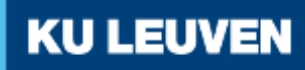

#### References

- Martin-Blas T., Serrano-Fernandez A. (2009), The role of new technologies in the learning process: Moodle as a teaching tool in physics, Computers & Education, vol. 52, pp. 35-44.
- Dewulf L., Janssens A., (2010), Actief in de digitale leeromgeving, Mechelen, Uitgeverij Plantyn, ISBN 978-90- 301-0386-8
- A lot of other papers discuss the possibilities provided by a learning platform like Moodle

Implementation of Innovative ICT Based Teaching & Learning Methods (related to WP3)

Erasmus+ Project "PHYSICS"

Renaat De Craemer, Joan Peuteman, Anik Janssens

**KU LEUVEN**